### **110 高三選填志願線上預約及線上個別輔導操作說明**

輔導室將於 110/8/18(三)-8/20(五)上午 9 點至 12 點進行線上選填志願個別輔導。 請同學務必先看過說明會影片並完成個人選填志願試算表及選填志願輔導表方能預約個別晤談。 屆時請同學登入學校 m2 信箱,至預約網址進行預約。諮詢當天將以 Google Meet 進行線上諮詢, 請先將選填輔導資料寄到老師信箱。

#### **一,開放預約時間:**

 $110/8/17$ ( $\Box$ )至 8/19(四),名額有限,額滿截止,若額滿恕不再開放名額。

**二,個別諮詢老師及班級**:請同學依諮詢班級預約

| <b>No</b> | 個別諮詢老師   | 諮詢班級                  | 預約網址                    | Mail                            |
|-----------|----------|-----------------------|-------------------------|---------------------------------|
|           | 楊淑涵輔導老師  | 仁義禮簡廉                 | https://reurl.cc/ZGrp63 | pabeyang@m2.csghs.tp.edu.tw     |
|           | 張靜怡輔導老師  | 忠博平誠信樂                | https://reurl.cc/R00XYZ | claire@m2.csghs.tp.edu.tw       |
| 3         | 李佳諭輔導老師  | 愛和捷敏慧公                | https://reurl.cc/dGxoWV | curryfishism@m2.csghs.tp.edu.tw |
| 4         | 林馮慧輔導老師  | 智孝敬群業                 | https://reurl.cc/rg7W4E | feng0307@m2.csghs.tp.edu.tw     |
| 5         | 羅雍瑜實習心理師 | 各班皆可<br>$(8/19 - 20)$ | https://reurl.cc/eEkAd7 | yungyu@m2.csghs.tp.edu.tw       |
| 6         | 林芷羽實習心理師 | 各班皆可<br>$(8/19-20)$   | https://reurl.cc/XWAIWE | chihyu@m2.csghs.tp.edu.tw       |

#### **三,線上預約及線上個別輔導操作說明**

# **線上預約方式**

1.請同學登入 m2 信箱,連至貴班諮詢老師預約網址,在想要的時段進行預約,每天有6個時段:

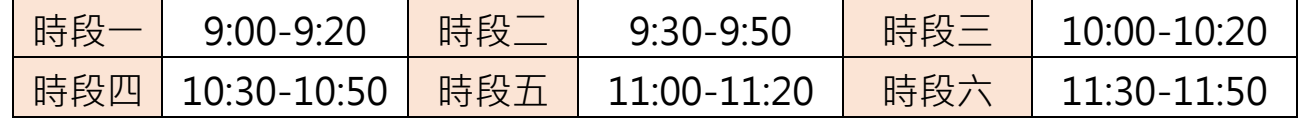

按一下開放的預約時段即可申請此服務。如果沒有任何開放的時段,請試試其他時間範圍。如要取消已預約的時段,請離開這個申請網頁,然後將這個活動

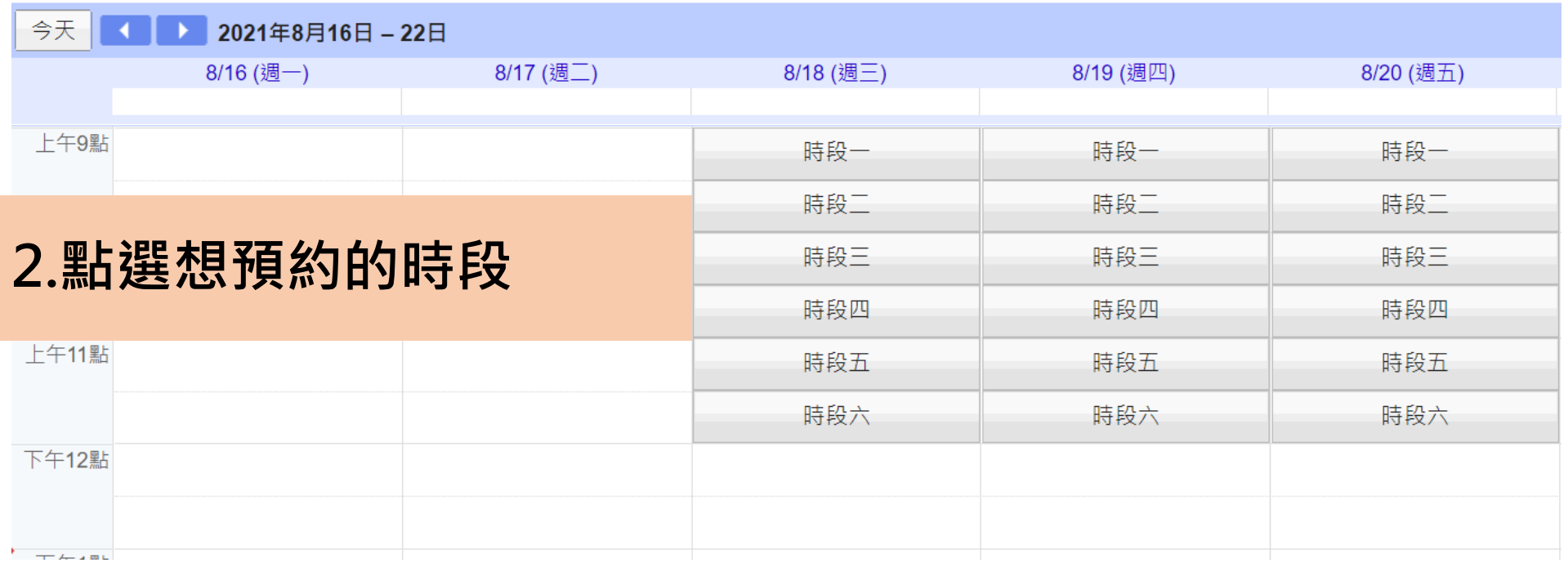

![](_page_2_Picture_29.jpeg)

上午11點

下午12點

下午1點

![](_page_2_Picture_30.jpeg)

![](_page_3_Figure_0.jpeg)

## **諮詢當天線上個別輔導操作**

![](_page_4_Figure_1.jpeg)

![](_page_5_Picture_0.jpeg)

 $\mathbb{C}$ **2.進入 Google Meet 按「立即加入」,打開麥克風即可線上討論。 請同學事先將選填志願輔導表選填志願及試算表 excel 檔寄給老師。** 若同學遲到以致討論不完,恕無法延後時間。 **若要取消請事先刪除自己日曆中的活動,以免影響他人預約。**